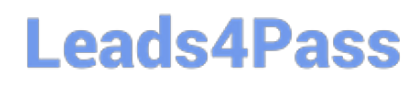

# **C OM MUNITY-CLOUD-CONSULTANTQ&As**

### Salesforce Community Cloud Consultant

### **Pass Salesforce COMMUNITY-CLOUD-CONSULTANT Exam with 100% Guarantee**

Free Download Real Questions & Answers **PDF** and **VCE** file from:

**https://www.leads4pass.com/community-cloud-consultant.html**

100% Passing Guarantee 100% Money Back Assurance

Following Questions and Answers are all new published by Salesforce Official Exam Center

**Leads4Pass** 

**https://www.leads4pass.com/community-cloud-consultant.html** 2024 Latest leads4pass COMMUNITY-CLOUD-CONSULTANT PDF and VCE dumps Download

- **B** Instant Download After Purchase
- **@ 100% Money Back Guarantee**
- 365 Days Free Update
- 800,000+ Satisfied Customers

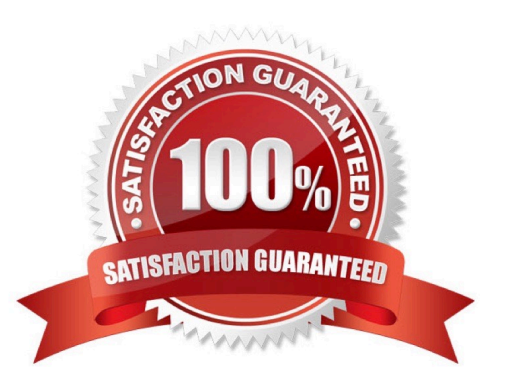

## **Leads4Pass**

#### **QUESTION 1**

How can you launch a support community with live chat, click to call, and case creation form?

- A. Enable Live Agent in Community Settings.
- B. Add a custom Live Agent Lightning component.
- C. Set up Live Agent in Community Management.
- D. Configure Live Agent in the Salesforce org.

Correct Answer: B

#### **QUESTION 2**

What are the two types of Sharing Models available once you have established a Community?

- A. Community Sharing Model and Portal Sharing Model
- B. Company Sharing Model and Community Sharing Model
- C. Internal Sharing Model and External Sharing Model
- D. Internal Sharing Model and Portal Sharing Model
- E. Partner Sharing Model and Customer Sharing Model

Correct Answer: C

#### **QUESTION 3**

The security model for Universal Containers in Private for the Case object. When a support case is raised by a user with the Customer Community licence, internal users are not able to see those Cases. Internal users in the support role need to work on these Cases.

How should internal users see these Cases?

- A. Use the role hierarchy
- B. Use a Public Group
- C. Use a Sharing Set
- D. Use a Share Group

Correct Answer: C

#### **QUESTION 4**

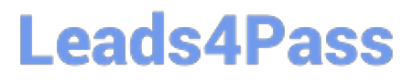

Northern Trail Outfitters uses Knowledge Articles to address customer questions in their Napili Community. They need to know if these Articles are helpful to customers when they search for help in the Community. What is the most efficient way for a Salesforce Admin to get this information from customers?

A. Build a custom Community page that shows the Knowledge Article and have custom fields to capture customer comments.

B. Create a customer survey using custom Lightning components and add it to the home page.

C. Redirect customers to a survey form in an external website that captures their comments on the Knowledge Article

D. Enable the article voting property on the Article Content component in the article detail page in the Community Builder

Correct Answer: B

#### **QUESTION 5**

What is the most efficient way for the Salesforce Admin to fulfil this requirement? Northern Trail Outfitters is planning to launch a Community for their partners. Partner Sales Managers need to view Partner Sales Rep records.

A. Provide Super User Access to Partner Sales Reps.

B. Create a criteria-based Sharing Rule.

- C. Set the number of partner roles to two.
- D. Enable the Partner Sales Manager as Super Admin.

Correct Answer: C

[COMMUNITY-CLOUD-](https://www.leads4pass.com/community-cloud-consultant.html)[CONSULTANT Study Guide](https://www.leads4pass.com/community-cloud-consultant.html) [COMMUNITY-CLOUD-](https://www.leads4pass.com/community-cloud-consultant.html)[CONSULTANT Exam](https://www.leads4pass.com/community-cloud-consultant.html) **[Questions](https://www.leads4pass.com/community-cloud-consultant.html)** 

[COMMUNITY-CLOUD-](https://www.leads4pass.com/community-cloud-consultant.html)[CONSULTANT Braindumps](https://www.leads4pass.com/community-cloud-consultant.html)